# Levensloopregeling: van hindernisbaan naar glijbaan?

Volgens velen valt de animo voor de levensloopregeling tegen; schattingen in de pers lopen uiteen van 100.000 tot 350.000 deelnemers. En hoewel het uiteindelijke succes van de levensloopregeling niet kan worden afgemeten aan de participatie sinds haar introductie op 1 januari 2006, geef ik in deze bijdrage een aantal aanbevelingen voor een essentiële - bovendien budgettair neutrale - vereenvoudiging van deze veel te complex opgezette regeling. Hierdoor wordt een groter draagvlak gecreëerd, waarmee de levensloopregeling de kans krijgt minstens zo'n succes te worden als de lijfrente tot voor kort was. Immers, de levensloopregeling heeft meer fiscale ruimte en biedt meer flexibiliteit dan een lijfrente.

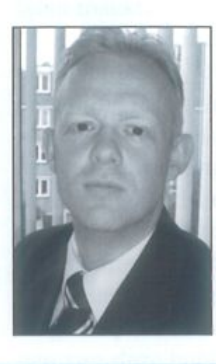

Jan-Olivier Kuijkhoven Mr. J-O. Kuijkhoven is vennoot bij KWPS (Kuijkhoven & Winter Pension Solutions BV) te Amsterdam

Voordat ik inga op de nadelen van de huidige levensloopregeling en de mogelijke oplossingen ter vereenvoudiging, merk ik het volgende op. Een belangrijk kenmerk van de levensloopregeling is dat ze alleen een recht op deelname en geen recht op verlof bevat. Aan dit kenmerk wil ik niet tornen, integendeel. Of, en zo ja, onder welke voorwaarden verlof mogelijk is, dient naar mijn mening een zaak tussen werkgever en werknemer te blijven. Mede in verband met de groeiende personeelstekorten door de vergrijzing, zie ik geen heil in maatregelen die maken dat werknemers naar eigen goeddunken verlof kunnen opnemen. De continuïteit van Nederlandse ondernemingen en de aantrekkelijkheid van Nederland als vestigingsland zouden hierdoor simpelweg in gevaar komen.

Verder ga ik ook niet in op de uitermate interessante en hier en daar zinnige wijzigingsvoorstellen die de pers bereiken. Deze moeten vanzelfsprekend op hun eigen merites worden beoordeeld en eventueel geïmplementeerd, maar dan wel graag nadat de levensloopregeling is versimpeld. Gebeurt dat niet, dan lopen we het risico dat veranderingen en verbeteringen resulteren in een nog kleiner draagvlak en mogelijk in het failliet van de hele levensloopregeling. Anders gezegd: eerst vereenvoudigen, en dan pas verbeteren.

De onweersproken kritiek van werkgevers- en werkgeversorganisaties is dat de levensloopregeling tot forse administratieve lasten leidt

### BELANGRIJKSTE NADELEN VOOR DE WERKGEVER

De onweersproken kritiek van werkgevers- en werkgeversorganisaties is dat de levensloopregeling tot forse administratieve lasten leidt. Hiervoor is een aantal redenen te noemen, waarvan de voornaamste zijn:

- de werknemer mag zelf zijn levensloopuitvoerder kiezen, kan desgewenst veranderen van uitvoerder - zelfs binnen dezelfde dienstbetrekking - en heeft de keuze tussen diverse aanbieders en producten;
- de werkgever dient als inhoudingsplichtige onderzoek te verrichten naar de fiscale houdbaarheid van alle levensloopregelingen waaraan zijn werknemers deelnemen:
- de werkgever moet controleren of de werknemer op jaarbasis niet meer dan 12% van zijn levensloopgrondslag door hem laat afstorten; door de ruim geformuleerde grondslag van de levensloopregeling, alsmede het feit dat de grondslag gedurende het jaar kan veranderen, is dit een zeer bewerkelijke opgave;
- bij overgang van dienstbetrekking heeft de werknemer het recht het opgebouwde levenslooptegoed aan te houden bij een vorige instelling, terwijl de nieuwe werkgever de bij die instelling opgebouwde aanspraken moet betrekken in de berekening van de 210%-grens van art. 19g Wet LB 1964.

Veel van deze nadelen, die in combinatie met elkaar nog nadeliger uitwerken, zijn menigeen nog niet in volle omvang duidelijk geworden. Met name de 210%-grens en de bewaking daarvan zal werkgevers voor grote problemen stellen. Als de levensloopregeling aan populariteit toeneemt waar de meeste politieke partijen nog altijd naar streven - zullen deze problemen op termijn alleen maar groter worden. Om een idee te geven van de problemen waarin een werkgever kan terechtkomen, schets ik hieronder een fictieve praktijksituatie:

We schrijven het jaar 2024. Een werkgever heeft 614 werknemers in dienst, waarvan er 298 sparen voor een levenslooptegoed. Voor wat betreft hun huidige dienstbetrekking doen ze dat bij 17 verschillende levensloopaanbieders met 24 verschillende producten, die allemaal beoordeeld zijn door de werkgever. Er is zelfs één werknemer die 7 verschillende levensloopproducten bij 6 aanbieders heeft. Bij de meeste werknemers

houdt de werkgever maandelijks bedragen in, maar er zijn ook werknemers die daarnaast of alleen maar eenmalig bedragen laten inhouden op hun bonus en/of 13e maand. Er zijn voorts 79 werknemers die de bijtelling voor de auto van de zaak meetellen voor de maximale opbouw van hun levenslooptegoed. De werkgever controleert alle ingehouden bedragen op het jaarmaximum van 12% en op het absolute maximum van 210%. Daarbij is van belang dat 143 werknemers hebben verklaard dat ze levenslooptegoeden hebben gespaard bij vorige levensloopaanbieders. De werkgever heeft - zo goed en zo kwaad als dat ging - vastgesteld dat in 2023 al 32 werknemers boven de 210%-grens zitten en dat een stuk of 60 werknemers deze grens spoedig zullen bereiken. Overigens zijn door verlofopname 4 werknemers in 2023 wel weer onder de 210%-grens gekomen. Het grote probleem is dat door de enorme koersstijgingen op de beurs, in december 2023, er geen duidelijk beeld is per 1 januari 2024 en daarmee ook niet duidelijk is wie de 210%-grens al heeft bereikt en wie niet. De werkgever heeft in 2016 een administratieve kracht in dienst genomen die zich vrijwel permanent bezighoudt met de levensloopregeling. Maar desondanks komt deze regeling bij controles van de Belastingdienst telkens weer aan de orde.

Natuurlijk is dit een extreem voorbeeld, maar we moeten er toch niet raar van staan te kijken als vergelijkbare situaties zich op termijn daadwerkelijk voordoen. De levensloopregeling werkt veel versplintering en daarmee inefficiëntie en kosten in de hand. Door de 210%-grens en de vrije keuzemogelijkheid ligt administratieve chaos op de loer. Daar is al veel kritiek op geweest, ook vanuit de politiek. De wetgever heeft aangegeven dat de individuele keuzemogelijkheid van de werknemer vooropstaat. Dit argument overtuigt mij echter niet, aangezien de keuzevrijheid niet opweegt tegen de hiervoor besproken nadelen. Ik trek daartoe een parallel met de pensioenmarkt. Deze is immens veel groter dan de levensloopmarkt, maar daar is de werknemer niet vrij in de keuze van uitvoerder; die keuze is aan de werkgever en/of de branche. En daar hoor ik erg weinig werknemers over klagen.

De werknemer heeft dan wel de vrijheid om zijn eigen levensloopuitvoerder te kiezen, maar wat schiet hij daar nu feitelijk mee op? De levensloopregelingen die de beste beleggingsperspectieven kennen, zijn uitgerekend die waarbij werknemers en/of werkgevers de handen hebben ineengeslagen en een vorm van collectiviteit hebben opgezet.

# DE LEVENSLOOPREGELING BEZIEN VANUIT **DE WERKNEMER**

Voor de werknemer heeft de levensloopregeling louter voordelen, zo lijkt het. Zo is er kans op een progressievoordeel, wordt er vermogensrendementsheffing voorkomen en geldt er een heffings-

31

vrijstelling van €183 per jaar. Gecombineerd met ouderschapsverlof zijn de fiscale voordelen nog groter. Wantrouwen, het ontbreken van spaarzin en een brei van andere fiscaal gefacilieerde voorzieningen zijn naar mijn mening belangrijke redenen voor de wellicht nog tegenvallende participatie aan de levensloopregeling.

#### **Wantrouwen**

Werknemers hebben niet het vertrouwen dat de levensloopregeling in de huidige vorm blijft bestaan, vermoeden dat de maximale opbouw van 12% per jaar wordt verlaagd en vrezen dat de mogelijkheid tot vervroegde pensionering wel eens kan verdwijnen. Niet voor niets blijft Nederland behoorlijk massaal doorsparen in de fiscaal vaak minder interessante spaarloonregeling.

#### Spaarzin ontbreekt of is onmogelijk

Een groot nadeel van de levensloopregeling is dat er alleen maar levensloop kan worden opgenomen als er feitelijk gespaard is. Zolang een werknemer niet weet of hij verlof zal opnemen, zal hij daarvoor niet snel geld opzijzetten. Dit geldt des te meer voor werknemers die moeilijk kunnen rondkomen. In de praktijk zetten - zoals te verwachten was, en ook door menigeen is voorspeld - met name bovenmodaal betaalde werknemers gelden weg in de levensloop. Zij doen dit om vermogensrendementsheffing te besparen en het kapitaal uiteindelijk te kunnen opnemen voor vroegpensioen of een aanvulling op het pensioen. Deze categorie werknemers staat meer stil bij haar financiële situatie en toekomst en heeft er ook nog eens de middelen voor. Hoe kan een modaal verdienende werknemer met kinderen en één vakantie per jaar een deel van zijn salaris opzijzetten? En wat als hij behalve de vakantie ook een alimentatieverplichting en kind heeft dat wel eens zou kunnen gaan studeren? Deze werknemer heeft het verlof in de toekomst wellicht nodig, maar juist hem ontbreken levensloop- of andere vermogensbestanddelen om in het spitsuur van het leven enige tijd onbetaald verlof op te nemen. Dat is wrang.

Hoe kan een modaal verdienende werknemer met kinderen en één vakantie per jaar een deel van zijn salaris opzijzetten?

#### Door de bomen het bos niet meer zien

Werknemers kunnen genoeg informatie over de levensloopregeling krijgen, maar ze kunnen nauwelijks meer wijs worden uit de veelheid aan mogelijkheden. Want er is niet alleen de levensloopregeling; de werknemer moet zich een weg banen door het woud van (berichtgeving over) onder meer pensioenen, bijspaarregelingen, lijfrenten, kapitaalverzekeringen, spaarloon en levensloopregeling. Alle initiatieven van de overheid ten spijt om de consument beter te (laten) informeren, is het er voor de gemiddelde werknemer én werkgever alleen maar mistiger op geworden. Ik merk dit in de praktijk maar al te vaak. We zijn allemaal voorstander van transparante producten, maar naar mijn mening is het van nog groter belang om de zaken - waar mogelijk - te versimpelen. Met de ingewikkelde levensloopregeling ligt dit zeer voor de hand. Overigens wordt steeds vaker gepleit voor het afschaffen van de spaarloonregeling. Ik steun dit simpele en doeltreffende middel ter verhoging van de participatie aan de levensloopregeling van harte. Maar daar kunnen we niet mee volstaan; er moet meer gebeuren.

# AANBEVELINGEN VOOR EEN SIMPELE LEVENSLOOP-**REGELING**

De centrale vraag is hoe de levensloopregeling zodanig kan worden aangepast dat:

- de populariteit en de eenvoud van de regeling toenemen;
- de regeling ook voor modale en benedenmodale inkomens toegankelijk wordt;
- de administratieve (toekomstige) lasten van de werkgever worden geminimaliseerd;
- er een breed aanbod van levensloopaanbieders blijft om zo veel mogelijk marktwerking te realiseren.

Wat mij betreft ligt de oplossing in de volgende zes aanbevelingen:

- 1. de werkgever stelt de levensloopuitvoerder vast;
- 2. de levensloopgrondslag bestaat uit het brutoloon. De bijtelling vanwege de auto van de zaak en andere naturabestanddelen worden wettelijk uitgesloten;
- 3. de maximale ruimte voor levensloopsparen wordt stapsgewijs verminderd naar 6% van de levensloopgrondslag per jaar;
- 4. de 210%-grens wordt afgeschaft en daarmee de controle op eventuele saldi bij vorige levensloopuitvoerders;
- 5. er wordt een eindtoets toegepast, waarna de resterende rechten op de levensloopaanspraken worden gebruikt voor verlof of worden omgezet in een hoger pensioen;
- 6. werknemers met een inkomen en vermogen onder een nader te bepalen grens kunnen bij de overheid tegen een lage rente rood staan op hun levensloopregeling bij de overheid.

De eerste vijf aanbevelingen hebben met elkaar gemeen dat ze zorgen voor een belangrijke vereenvoudiging van de levensloopregeling. De aanbevelingen 3, 4 en 5 hangen nauw met elkaar samen. De zesde aanbeveling ten slotte is een vangnetregeling voor werknemers met lagere inkomens die geen levenslooptegoed hebben gespaard en geen andere middelen hebben om het verlof te financieren. Hiermee staat mij niet zozeer een vereenvoudiging, als wel een rechtvaardiger bereik van de levensloopregeling voor ogen.

Als we nu even teruggaan naar het eerdere voorbeeld en daarop mijn zes aanbevelingen loslaten, ziet het plaatje er in 2024 plotseling veel overzichtelijker uit:

Het is 2024. Al in 2008 zag het kabinet de bui hangen en vereenvoudigde het de levensloopregeling drastisch door een aantal simpele ingrepen. In 2024 heeft eerdergenoemde werkgever ook weer 614 werknemers in dienst, waarvan er maar liefst 412 sparen voor levensloop. Alle levenslooptegoeden zijn met instemming van de ondernemingsraad ondergebracht bij één levensloopuitvoerder. De werkgever houdt maandelijks bedragen in, alleen op het loon, de 13e maand en op sommige bonussen. De bijtelling voor de auto van de zaak behoort niet tot de grondslag voor de levensloopregeling. De 6%-grens wordt bewaakt door de uitvoerder. De afgelopen jaren hebben 34 voornamelijk laagbetaalde werknemers die weinig of helemaal niet hebben gespaard in de levensloopregeling, toch een korte of langere periode van zelfbetaald verlof kunnen opnemen. De werkgever heeft nauwelijks omkijken naar de levensloopregeling.

#### DE AANBEVELINGEN NADER BESCHOUWD

De aanbevelingen leiden dus tot een sterk vereenvoudigde en rechtvaardiger levensloopregeling. Hierna licht ik ze nader toe.

#### 1. De werkgever stelt de levensloopuitvoerder vast

Ik pleit ervoor de bevoegdheid tot het kiezen van de levensloopaanbieder bij de werkgever neer te leggen. Eventueel kunnen dat er meerdere zijn. Deze aanbeveling leidt ertoe dat de werkgever, wanneer er binnen zijn bedrijf één werknemer is die aan een levensloopregeling wenst mee te doen, een zodanige regeling in het leven zal moeten roepen. Bij het selecteren van de levensloopuitvoerder zal de werkgever letten op uitvoerbaarheid en eigen kosten, maar vanwege het goedwerkgeverschap ook op de belangen van de werknemer. Mede doordat er op deze manier schaalvoordelen zijn te behalen, zijn zowel de werkgever als de werknemer kosten- en rendementstechnisch beter af. Ook de communicatie zal aanzienlijk versimpelen. Levensloop is hierbij onverkort een arbeids-

voorwaarde en op deze wijze is gegarandeerd dat de werknemers, dan wel hun vertegenwoordigers, hun zegje over de regeling kunnen doen en ook een behoorlijk product zullen krijgen. Reeds vóór de door mij beoogde wetswijziging gespaarde levenslooptegoeden bij andere uitvoerders kunnen - als de werknemer dat wenst - blijven staan bij de huidige levensloopaanbieder. In combinatie met aanbeveling  $4 - het$ afschaffen van de 210%-toets - leidt dit voor de werkgever tot geen enkele administratieve verplichting.

Ik pleit ervoor de bevoegdheid tot het kiezen van de levensloopaanbieder bij de werkgever neer te leggen

## 2. Versmalling levensloopgrondslag

Bij een pensioenregeling kan de werknemer zijn pensioengrondslag niet zelf vaststellen, maar bij de huidige levensloopregeling heeft hij alle vrijheid van de wereld. Hij kan jaarlijks 12% sparen over bijvoorbeeld de eventuele werkgeversbijdrage aan de zorg, de bijtelling voor de auto van de zaak<sup>1</sup> en andere vormen van loon in natura. De wetgever heeft zich bij zijn streven om voor werknemers een aantrekkelijke regeling te scheppen onvoldoende rekenschap gegeven van de problemen waarmee hij de werkgever daardoor opzadelt. Stel dat een werknemer volop wil sparen in de levensloop. Hij spaart daardoor bijvoorbeeld ook 12% over de bijtelling voor de auto van de zaak. De werkgever ziet zich voor de volgende problemen gesteld:

- · aangezien het beschikbaar stellen van de auto niet in de vorm van geld geschiedt, moet de feitelijke inhouding op een ander loonbestanddeel plaatsvinden;
- · als de werknemer gedurende het jaar een andere auto ter beschikking krijgt gesteld, wijzigt de 12%-grens op dit loonbestanddeel;
- · als achteraf blijkt dat de kilometeradministratie niet juist is en de bijtelling daardoor evenmin, dan is de 12%-grens evenmin correct vastgesteld.

Dit is nog maar een van de vele voorbeelden die er zijn te geven over het ontstaan van een admi-

1. Pensioenopbouw over de bijtelling wegens de auto van de zaak is tijdelijk mogelijk geweest, maar naderhand uit milieuoverwegingen expliciet uitgesloten in art. 10a UBLB 1965. Is de wetgever soms van mening dat auto's een stuk schoner zijn geworden en mag er binnenkort wellicht ook weer pensioen over de bijtelling worden opgebouwd?

nistratieve janboel. Het maakt in elk geval duidelijk dat de controle van de 12%-grens voor andere emolumenten dan loon in geld een enorme opgave is en moet verdwijnen. Ik pleit er daarom voor om de grondslag voor levensloop gelijk te stellen aan het (bruto)loon dat in harde euro's wordt uitgekeerd. Salaris, dertiende maand en bonussen vormen allemaal loon in geld, waarop de werkgever simpelweg 12% kan inhouden en waardoor het bewaken van de 12%-grens een peulenschil wordt.

Het huidige opbouwpercentage van 12 is op de lange duur niet nodig en budgettair niet te handhaven, zeker wanneer de beoogde populariteit daadwerkelijk wordt gerealiseerd

#### 3. Maximale ruimte stapsgewijs naar 6%

De maximale ruimte voor levensloopsparen is thans 12% per jaar, met een (hervulbaar) maximum van 210% van het laatste salaris. Bij het ontwerpen van de levensloopregeling is deze 210%-grens uiteindelijk door onderhandelingen tussen het kabinet en de vakbonden tot stand gekomen en vastgelegd in art. 19g Wet LB. Met een kapitaal van 210% van het loon kan een werknemer drie jaar eerder stoppen met werken tegen een verlofuitkering van 70% van het laatstverdiende loon.<sup>2</sup>

In de parlementaire geschiedenis heb ik geen duidelijke onderbouwing van het percentage van 12 kunnen vinden. Er is feitelijk geen relatie met het drie jaar eerder kunnen stoppen, want als een werknemer vanaf zijn 25e jaarlijks 12% van zijn loon opzij legt, heeft hij op zijn 40e al meer dan 210% van het loon gespaard. Zou de 210%-grens niet bestaan, dan wordt op leeftijd 62 maar liefst 575% van het laatstverdiende loon bereikt.<sup>3</sup> Met andere woorden, in de huidige opzet van de levensloopregeling is de tussentijdse 210%-toets inderdaad hard nodig. De uitdaging is nu om een reeks van maatregelen te treffen die er in combinatie toe leiden dat de tussentijdse 210%-grens, die immers voor zoveel problemen zal gaan zorgen, kan worden afgeschaft. Daarvoor dienen mijn aanbevelingen 3, 4 en 5 in samenhang te worden gelezen.

Ik pleit er om te beginnen voor om het percentage van 12 in art. 19g Wet LB per 1 januari 2008 met een procent per jaar te laten dalen, totdat het in 2013 kan worden vastgeklikt op 6%. Eventueel kan het percentage bijvoorbeeld voor de komende vier jaren worden gehandhaafd op 12, waarna de daling alsnog gefaseerd plaatsvindt. Dit zijn allemaal variaties op een zachte landing van het huidige hoge percentage. Dat ik uiteindelijk op 6% wil landen, heeft de volgende redenen. Als een werknemer 6% van zijn vaste salaris spaart, kan hij na 15 jaar sparen op basis van samengestelde interest een jaar lang verlof opnemen tegen ontvangst van 100% van het laatstverdiende loon. Op deze wijze staat de verloftijd in een meer reële verhouding tot de te werken tijd, hetgeen trouwens ook het draagvlak onder de werkgevers zal verhogen. Anderzijds kan het totale levensloopsaldo op leeftijd 61 nog altijd stijgen tot 280%. Er zijn middelen voor de overheid om dit tegen te gaan; ik verwijs hiervoor naar aanbeveling 5 (invoeren eindtoets), die ik verderop nog zal toelichten.

Het huidige opbouwpercentage van 12 is op de lange duur niet nodig en budgettair niet te handhaven, zeker wanneer de beoogde populariteit daadwerkelijk wordt gerealiseerd. In dat geval zou het percentage uit budgettaire overwegingen toch naar beneden moeten; de totale loonsom in Nederland in aanmerking nemende, kan er namelijk in theorie jaarlijks meer dan 10 miljard euro in de levensloopregeling worden gestort. De wetgever heeft de kans het vertrouwen in de levensloopregeling te vergroten door transparant te zijn over de budgettaire ruimte op lange termijn. Door een trapsgewijze daling te introduceren, zal dit op minder tegenstand stuiten en zijn de sociale partners in staat hierop in te spelen.

## 4. Afschaffen 210%-grens

Door de 210%-grens worden werkgevers, werknemers en uitvoerders op termijn opgezadeld met een enorme hoeveelheid werk. Alle saldi bij alle levensloopuitvoerders moeten worden geïnventariseerd om na te gaan of er nog mag worden gestort. En als dit al correct gebeurt, dan nog kunnen gegevens door één beurscrash alweer achterhaald zijn.

Bij de Witteveen-wetgeving werd ten aanzien van de beschikbarepremieregeling aanvankelijk voorgesteld om jaarlijks te controleren of er niet te veel geld in de beschikbarepremieregeling aanwezig is. De wetgever heeft uiteindelijk met art. 18a, achtste lid Wet LB een simpele en doeltreffende maatregel gevonden door te bepalen dat, wanneer op de pensioendatum een pen-

<sup>2.</sup> Feitelijk iets langer dan 3 jaar omdat er niet met rendement is gerekend.

<sup>3.</sup> Bij alle berekeningen in deze paragraaf 5.3 ben ik uitgegaan van een gemiddeld jaarrendement van 3% op het levenslooptegoed en een gemiddelde salarisstijging van 1,75% per jaar.

sioenkapitaal aanwezig is dat kan voorzien in een pensioen van meer dan 100% van het laatstverdiende loon, het meerdere ineens in de heffing wordt betrokken. De wetgever heeft bij de levensloopregeling wellicht niet voor een vergelijkbare praktische benadering kunnen of willen kiezen omdat het percentage van 12 daarvoor te hoog is. Doordat de ruimte voor opbouw in aanbeveling 3 van mijn voorstel evenwel op termijn wordt teruggebracht naar 6% per jaar, zal een werknemer de grens van 210% op zijn vroegst pas rond zijn 52e bereiken. Er is dan voldoende reden om, in combinatie met aanbeveling 5 (eindtoets), de 210%-grens los te laten.

## 5. Eindtoets

Hiervoor heb ik ervoor gepleit de tussentijdse 210%-grens los te laten (aanbeveling 4). Door de verkrapping van de grondslag (aanbeveling 2) en de invoering van de 6%-jaarnorm (aanbeveling 3) is dit budgettair mogelijk. Als er ondanks deze compenserende elementen naar de mening van de overheid te lang of te veel uitstel van belastingheffing plaatsvindt, valt de introductie van een eindtoets te overwegen, net als bij de beschikbarepremieregeling in de pensioensfeer. Als het saldo op de pensioendatum of op de eerdere datum van vroegpensionering door verlofopname of afkoop bijvoorbeeld hoger is dan 210% van het salaris, dient het meerdere ineens in de heffing te worden betrokken.

Op zichzelf maken de aanbevelingen 2, 3 en 4 een eindtoets naar mijn mening niet nodig. In aanvulling op aanbeveling 2 zou ook de grondslag voor de levensloop (verder) kunnen worden uitgehold, bijvoorbeeld door de dertiende maand en bonussen uit te zonderen. Op deze wijze kan de huidige combinatie van 12%- en 210%-grens budgettair neutraal worden omgezet in een uiterst simpele 6%-toets.

# **6. Vangnetregeling**

Hiervoor heb ik al vraagtekens geplaatst bij de rechtvaardigheid van de levensloopregeling huidige stijl. Er zullen zich ongetwijfeld gevallen voordoen van niet-vermogende werknemers die wel verlof willen opnemen, maar dat niet kunnen. Simpelweg omdat ze niet hebben kunnen sparen of er niet aan hebben gedacht om deel te nemen aan de levensloopregeling. In de huidige regeling kan de werknemer weliswaar 'rood' gaan staan op zijn levensloopregeling, maar hij vindt daarbij toch aanzienlijke drempels op zijn weg. Het is allereerst de vraag of de aanbieder dit toestaat. Verder is het rentepercentage relatief hoog omdat het een consumptief krediet betreft, de kredietverlener voorwaarden en zekerheden kan stellen en overigens de te betalen rente niet aftrekbaar is.

Voor dit probleem zijn verschillende oplossingen denkbaar. Ik trek een parallel met de werknemersverzekeringen. De overheid stelt zich het afgelopen decennium steeds meer als nachtwaker op. Ook hier zou dat principe kunnen worden toegepast. De levensloopregeling lijkt op een vrijwillige werknemersverzekering in de tweede pijler. Moet er dan eigenlijk geen sociaal vangnet worden opgetrokken? Ik pleit ervoor om salarisen vermogensgrenzen vast te stellen waaronder werknemers de mogelijkheid wordt gegeven rood te kunnen staan op een op dat moment af te sluiten levensloopregeling bij de overheid. De overheid kan hier soepeler condities hanteren dan in de markt gebruikelijk is, waardoor de tot inkeer gekomen levensloper toch het broodnodige verlof kan opnemen, mits de werkgever dit toestaat.

## **TEN SLOTTE**

In dit artikel heb ik bouwstenen aangedragen om te komen tot een beter draagvlak en inbedding van de levensloopregeling. Ik meen dat met de gedane aanbevelingen bruikbare aanzetten zijn gegeven voor een populairder en eenvoudig toepasbare regeling. Er zijn natuurlijk meer wegen die naar Rome leiden. Maar wat daar ook van zij: graag eerst versimpelen, en dan pas verbeteren. Er zit nog één addertje onder het gras: als de levensloopregeling echt een succes wordt en op termijn bijna iedereen 6% van zijn loon spaart, zullen de loonbelastingopbrengsten - voor  $2007$  begroot op 38,6 miljard - structureel met meer dan 2 miljard dalen. En dan zou de levensloop wel eens aan zijn eigen succes ten onder kunnen gaan.